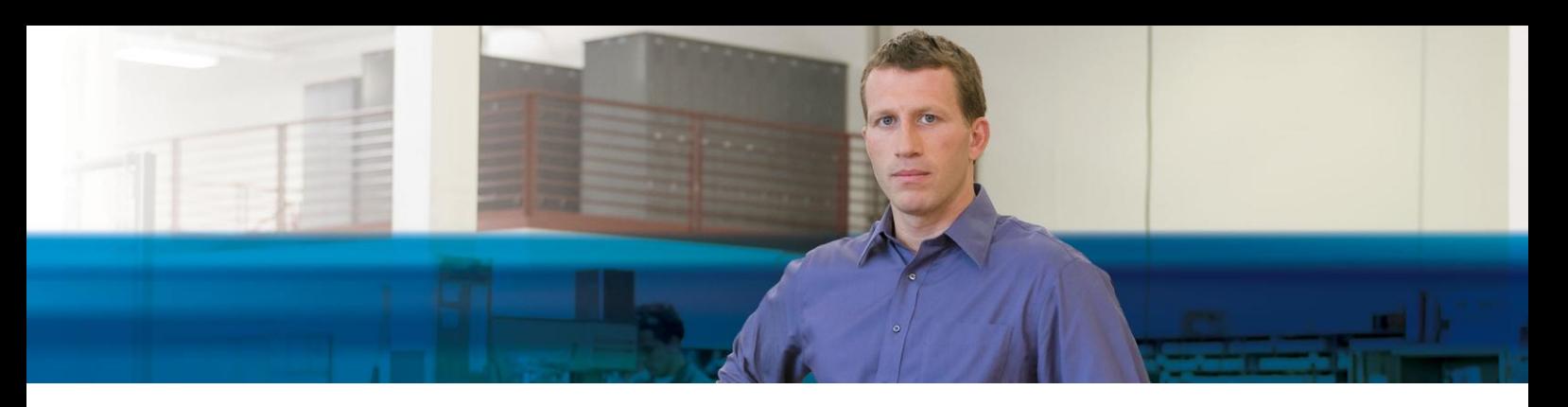

## **NUTZEN**

- **• Gewinnen Sie mehr Transparenz in Ihren Aufgaben und Projekten.** Lassen Sie sich über die Rollencenter in Echtzeit die tatsächlichen und geplanten Kosten, Verkäufe und Rechnungen für jedes Projekt anzeigen und treffen Sie so fundierte Entscheidungen.
- **• Weisen Sie jeder Aufgabe Planungsund Rechnungsdetails zu.** Bei der Einrichtung von Projektschritten können Sie Listen hinterlegen, die den erwarteten Verbrauch von Artikeln, Ressourcen und anderen Kostenfaktoren beinhalten.
- **• Verwalten Sie verschiedene Vertragstypen.** Planen Sie Ihre Aktivitäten sowohl für Zeit- und Materialprojekte als auch für Festpreisprojekte und projektbasierte Verträge oder kombinieren Sie verschiedene Vertragstypen für ein und dasselbe Projekt.
- **• Profitieren Sie von einer nahtlosen Integration in die Bereiche Einkauf/Verkauf/Lager und Finanzen.** Nutzen Sie umfangreiche Lieferkettenfunktionalität für Projektabschätzungen und Logistikaktivitäten sowie für die Bereitstellung von Verknüpfungen mit den Finanz-, Ressourcen- und Servicedaten.
- **• Wandeln Sie unfertige Arbeit in ein Verwaltungstools um.** Nutzen Sie die Berechnung unfertiger Arbeit nach fünf unterschiedlichen Methoden für Ad-hocund Finanzberichte. Buchen Sie die Beträge in die Sachposten oder machen Sie irrtümliche Buchungen automatisch rückgängig.

## **Projekte in Microsoft Dynamics NAV 2009**

**Steuern Sie jede Phase Ihre Projekte mit flexiblen Funktionen für Planung, Budgetierung und Abrechnung und gewährleisten Sie so stets die Rentabilität Ihres Unternehmens. Das Projektmodul in Microsoft Dynamics® NAV 2009 bietet eine vollständige Übersicht über die laufenden und geplanten Projekte und verschafft Ihnen ein umfassendes Verständnis Ihrer tatsächlichen Projektkosten und der Rentabilität der Aktivitäten.**

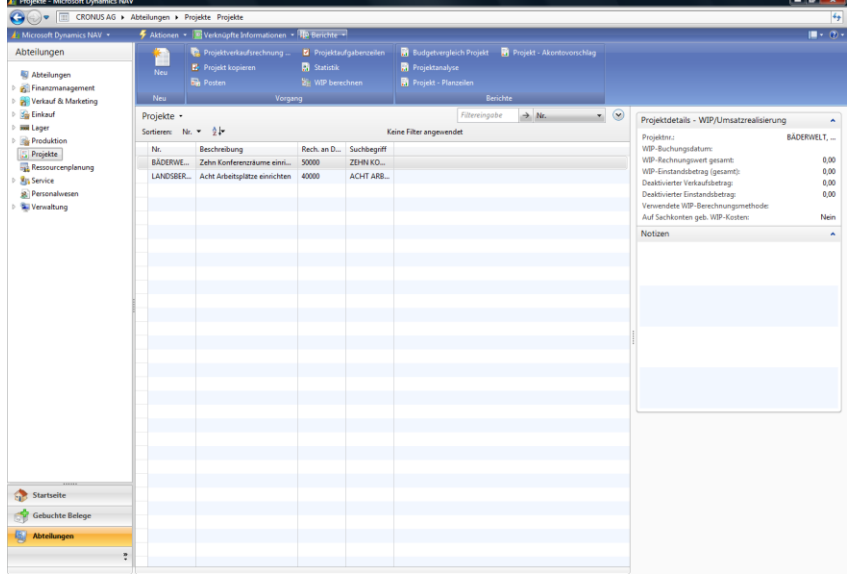

*Acht verschiedene Betragskategorien schlüsseln die tatsächlichen und geplanten Kosten für jede Aufgabe auf. Weitere Details erhalten Sie mit der Drilldown-Funktionalität.*

Rollencenter in Microsoft Dynamics NAV ermöglichen Ihnen den schnellen Zugriff auf rollenbasierte Projekte und Daten über die Projektperformance. Analysieren Sie die zugrunde liegenden Details Ihrer tatsächlichen und geplanten Kosten und Gesamtverkäufe bis hin zum Ursprungsposten und verschaffen Sie sich so einen vollständigen Überblick. Das Rollencenter für den Projektleiter bietet personalisierten Zugriff auf relevante Daten, Berichte, Benachrichtigungen und allgemeinen Aufgaben und unterstützt so bei der effektiven Arbeit und termingerechten Durchführung der Projekte unter Einhaltung der Budgetvorgaben.

Mit leistungsstarken BI-Funktionen können Sie KPIs (Key Performance Indicators) über die tatsächlichen und budgetierten Verkäufe und Kosten anzeigen sowie die Werte aus unfertiger Arbeit mit Ad-hoc-Berichten ermitteln, so dass Sie stets korrekte Salden erhalten. Der Export nach Microsoft® Office Excel® ermöglicht die gemeinsame Nutzung der Daten mit anderen Mitarbeitern. Steuern Sie mithilfe integrierter Tools mehrere Projekttypen, z. B. Zeit- und Materialprojekte, Festpreisprojekte sowie Projekte, die nach angefallenen Kosten und Aufwand abgerechnet werden. Dank der engen Integration der Projektkosten und der Verbrauchswerte in die Finanzbuchhaltung und der Artikelverfolgung erhalten Sie jederzeit einen vollständigen Überblick und können schnell abwägen, welche Auswirkungen jede einzelne Projektentscheidung hat.

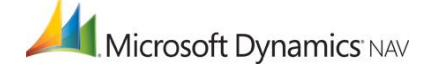

## **FUNKTIONALITÄTEN**

**BUSINESS** 

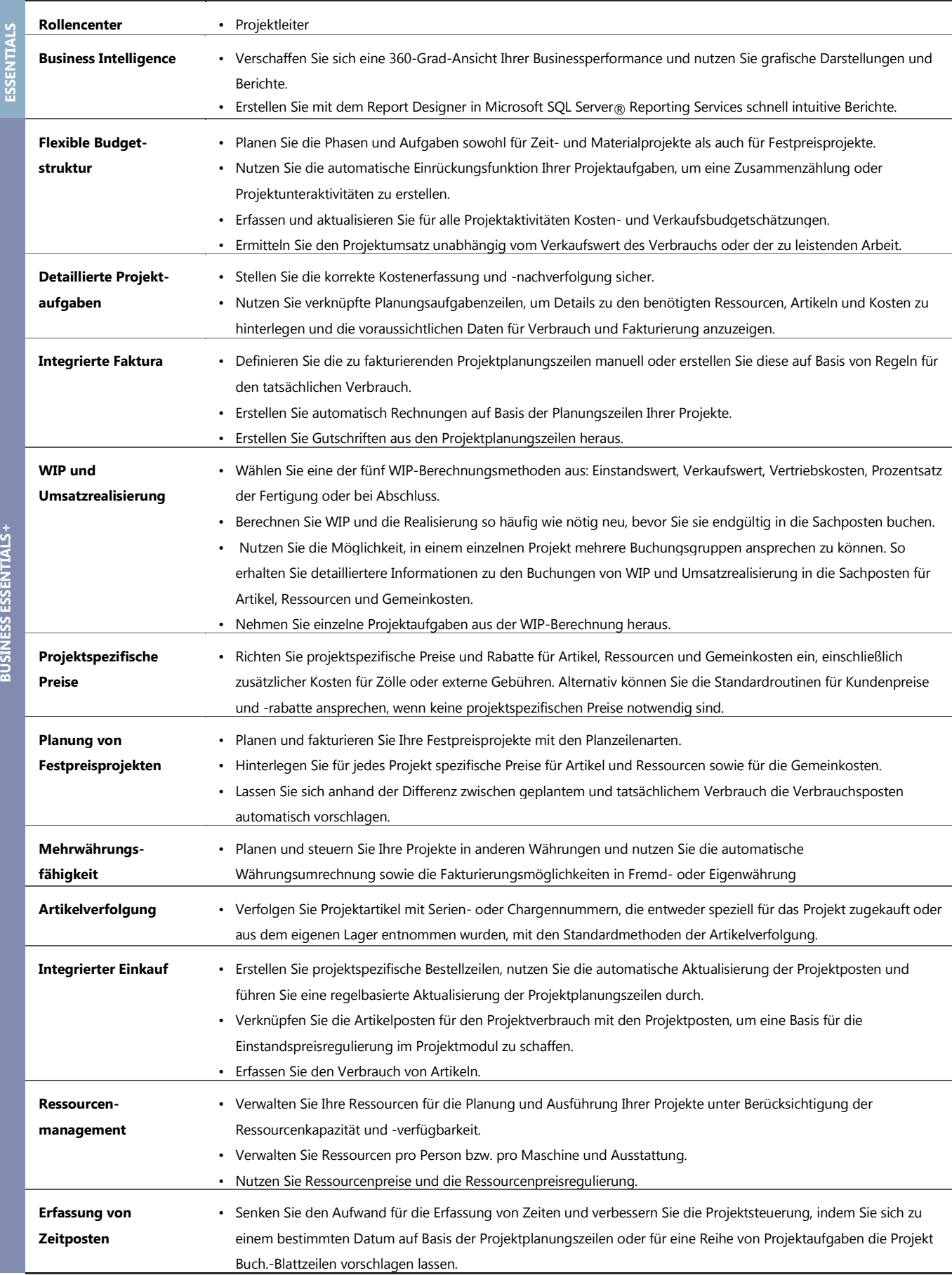

*Die Funktionalitäten stehen über das Lizenzmodell Business Ready Licensing (BRL) zur Verfügung. Die aktuell verfügbaren Editionen können je nach Zeitpunkt der Lizenzierung variieren. Business Essentials+ beinhaltet zusätzliche Komponenten (Module à la carte) für erweiterte Features und Funktionalitäten.*

Weitere Informationen zu Microsoft Dynamics NAV 2009 finden Sie unter **<http://www.microsoft.com/germany/dynamics/nav/default.mspx>**.

© 2009 Microsoft Corporation. Alle Rechte vorbehalten. Dieses Dokument dient nur zu Informationszwecken. Die Microsoft Corporation lehnt jede Haftung für Fehler und Unterlassungen in diesem Dokument ab.

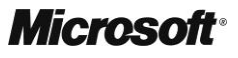